# 梱 包 物 一 覧 PRIMERGY ECONEL 30

本サーバをお買い上げいただき、 誠にありがとうございます。 本紙を参照して箱の中身を確認してください。 万一、 欠品など ございましたら、 担当営業員に連絡してください。

# 本体の箱で型名(タイプ)を確認してください

### 本体の外箱に記載されている型名を確認し、 ご購入の型名 (タイプ) に ン を付けてください。

型名の表記は、 製品のタイプごとに下 2 桁 (下表の太字の部分) が異なります。

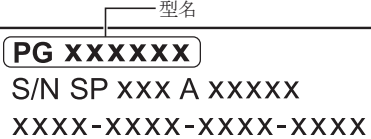

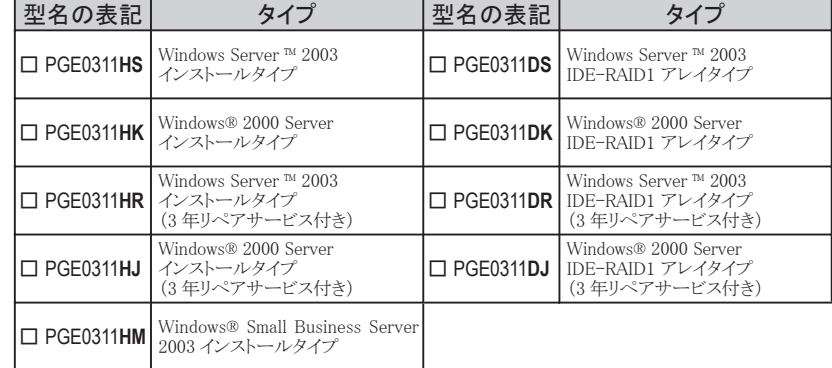

# 添付品が揃っていることを確認してください

#### 添付品一式の内容をよく確認し、 vを付けてください。

・ 添付品はシステムの変更時や、 ソフトウェアの再インストール時に必要となるため、 大切に保管してください。

- ・ 下記の添付品の他に、 注意書きの紙が入っている場合があります。
- ・ ご購入のタイプにより、 添付品が異なります。 前項で確認した型名の下 2 桁が該当する欄をご確認ください。

#### **■ハードウェア**

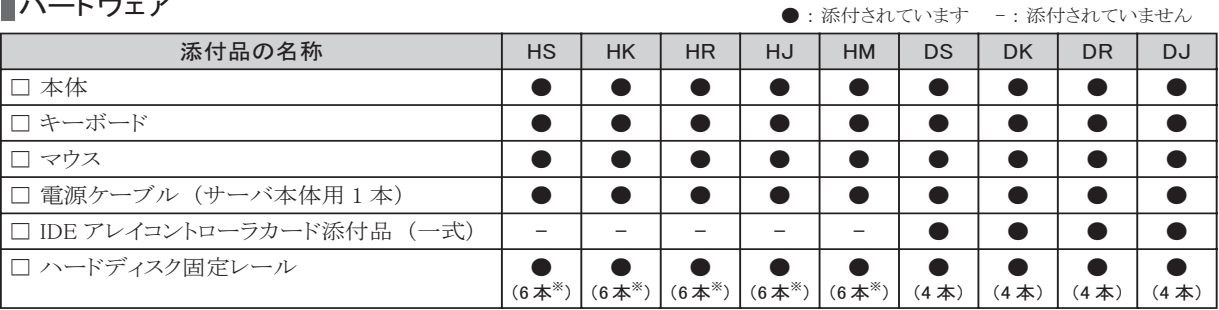

※カスタムメイドサービスにて拡張ハードディスクを搭載した場合は、 添付本数は 4 本になります。

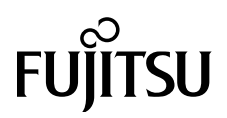

## ■ソフトウェア/その他

● : 添付されています -: 添付されていません

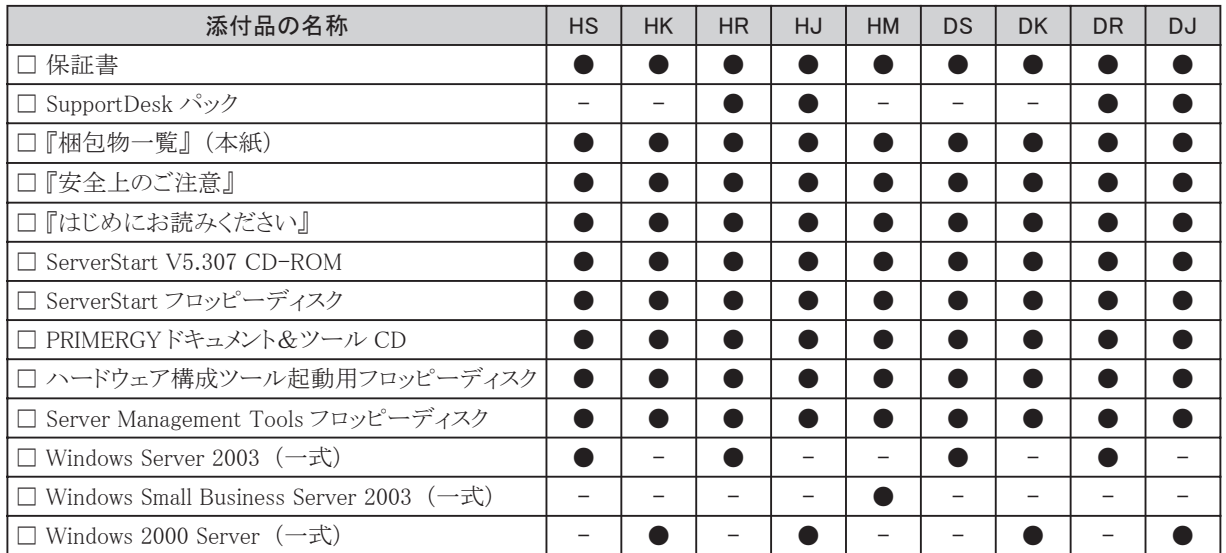

# 梱包物を確認したら…

## ●本サーバを安全にお使いいただくために

 本サーバをお使いになる前に、 添付の 『安全上のご注意』 をよくお読みになり、 理解された上で、 本サーバを お使いください。

その他、 添付されているドキュメントがある場合には、 本サーバを設置する前に、 必ずお読みください。

## ●本サーバの設置

添付の 『はじめにお読みください』 をご覧ください。

Microsoft、 Windows、 MS、 Windows Server は、 米国 Microsoft Corporation の米国およびその他の国における登録商標または商標です。 その他の各製品名は、 各社の商標、 または登録商標です。 その他の各製品は、 各社の著作物です。 All Rights Reserved, Copyright FUJITSU LIMITED 2004

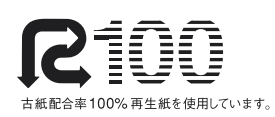

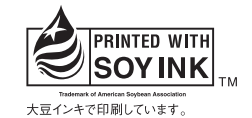

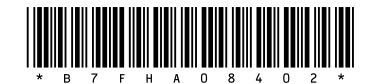